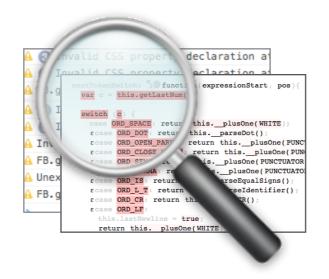

# Explaining Visual Changes in Web Interfaces

Brian Burg, Andrew J Ko, Michael Ernst

University of Washington

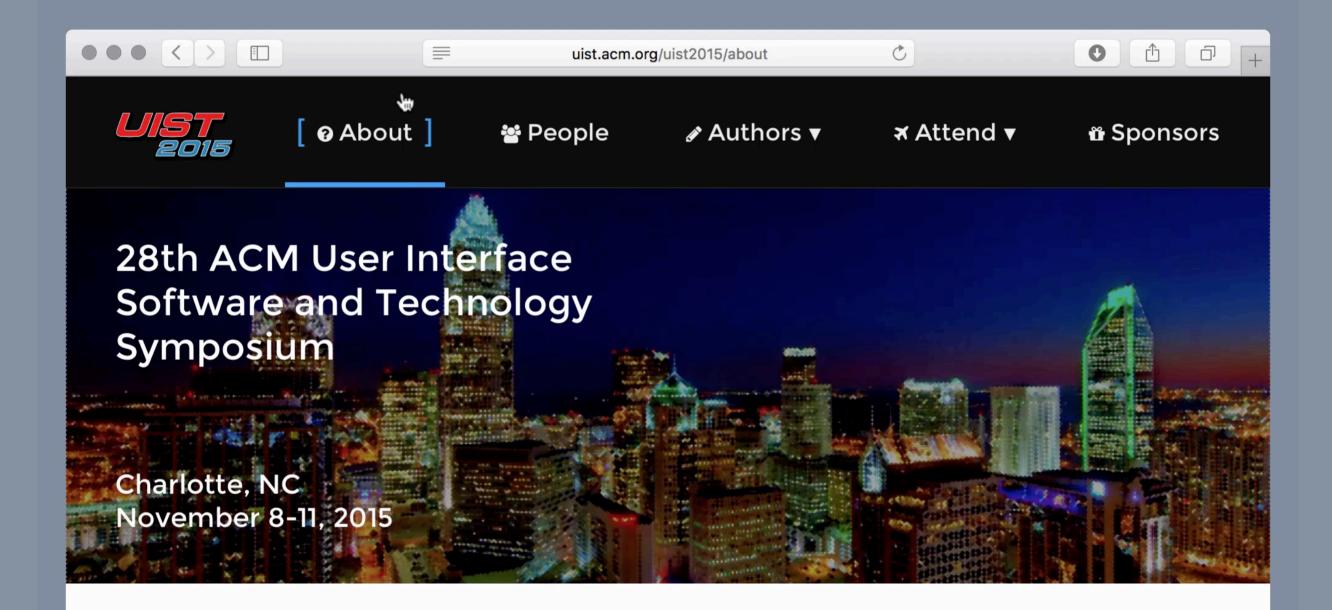

#### About

The ACM Symposium on User Interface Software and Technology (UIST) is the premier forum for innovations in human-computer interfaces. Sponsored by ACM special interest groups on computer-human interaction (SIGCHI) and computer graphics (SIGGRAPH), UIST brings together people from diverse areas including graphical & web user interfaces, tangible & ubiquitous computing, virtual & augmented reality, multimedia, new input & output devices, and CSCW. The intimate size and intensive program make UIST an ideal opportunity to exchange research results and ideas. Join us in Charlotte!

# **Feature Location**

Feature location is the activity of identifying an initial location in the source code that implements functionality in a software system.

Dit, B., Revelle, M., Gethers, M., and Poshyvanyk, D., "Feature Location in Source Code: A Taxonomy and Survey", Journal of Software: Evolution and Process (JSEP), vol. 25, no. 1, January 2013, pp. 53–95

# Feature Location for Interactive Web Content

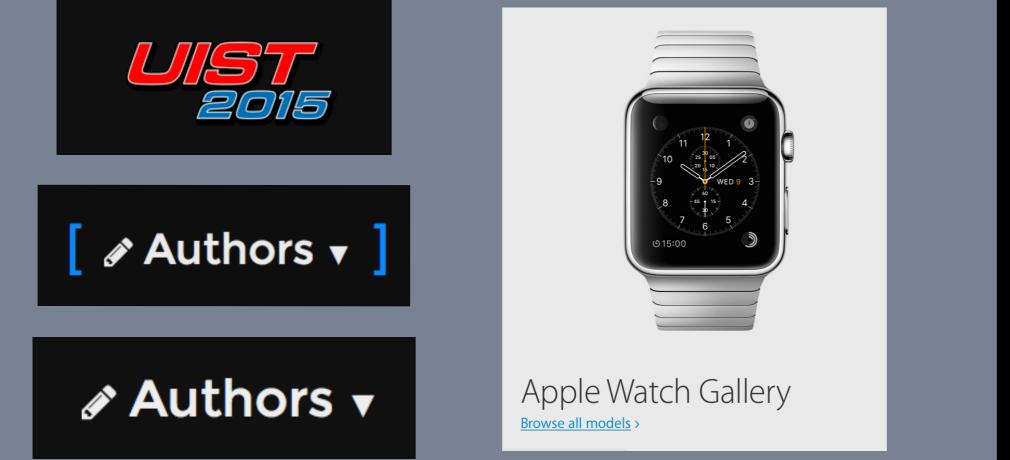

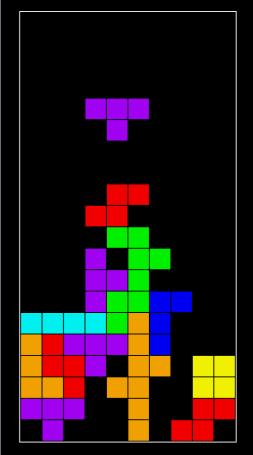

### How can I interact with it?

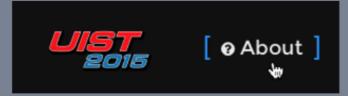

#### **Visual Output**

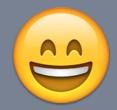

### How is the visual effect achieved?

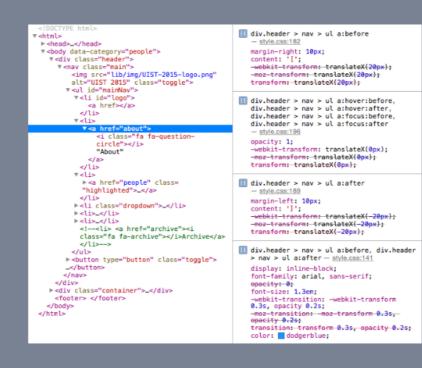

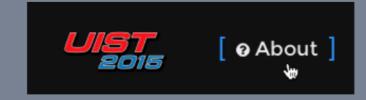

DOM & CSS 4---- Visual Output

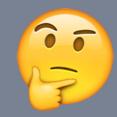

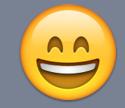

## What code is ultimately responsible?

 A people 
 Scripts
 B jquery-2.1.1.min.js /\*! jQuery v2.1.1 | (c) 2005, 2014 jQuery Foundation, Inc. | jquery.org/lic !function(a, b) { throw new Error("jQuery requires a window with a document");
return b(a) } : b(a) } { 'undefined" != typeof window ? window : this, function(a, b) {
 var c = [], d = c.slice, e = c.concat, f = c.push, g = c.indexOf, h = {
 j = h.hasOwnProperty, k = {}, l = a.document, m = "2.1.1", n = function(a,
 return new n.fn.init(a, b) 10 }, o = /^[\s\uFEFF\xA0]+[[\s\uFEFF\xA0]+\$/g, p = /^-ms-/, q = /-([\da-: function(a, b) { 12 return b.toUpperCase() 13 14 }; n.fn = n.prototype = { 15 16 17 jquery: m, constructor: n, selector: "", 18 19 20 21 22 23 24 25 26 27 length: 0, toArray: function() { return d.call(this) Ъ. get: function(a) { return null != a ? 0 > a ? this[a + this.length] : this[a] : d. ٦. pushStack: function(a) { var b = n.merge(this.constructor(), a); return b.prevObject = this, b.context = this.context, b 28 29 30 each: function(a, b) {
 return n.each(this, a, b) 3.

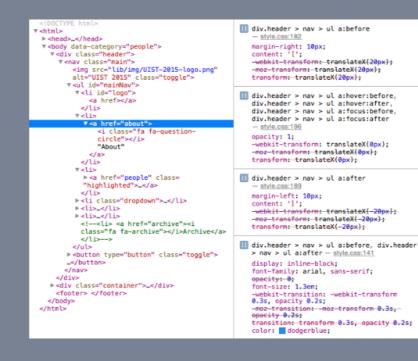

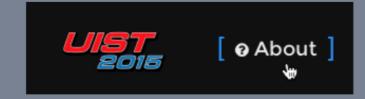

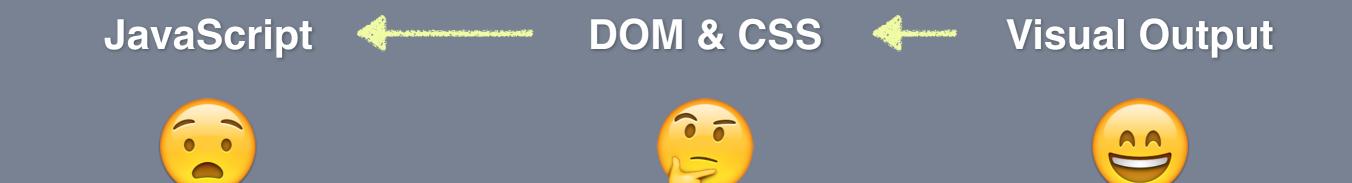

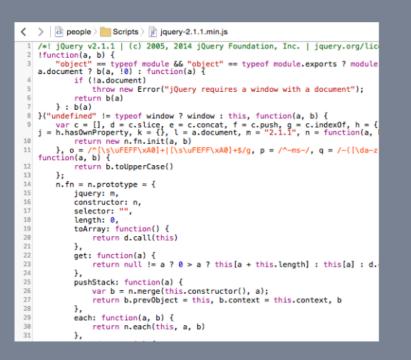

**Source and State** 

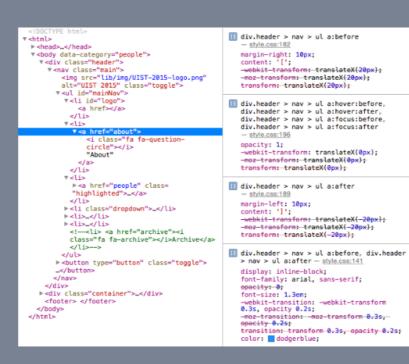

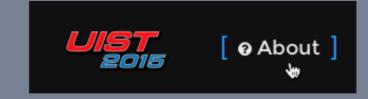

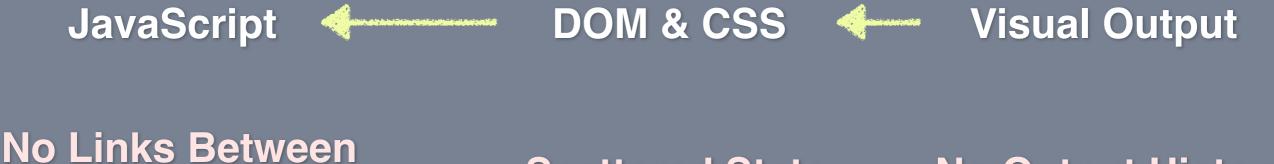

### Scattered State

**No Output History** 

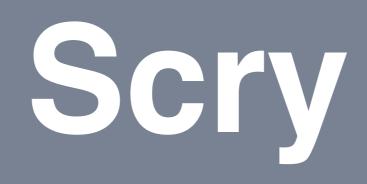

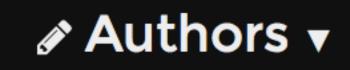

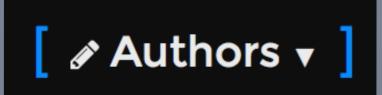

**Output Examples** 

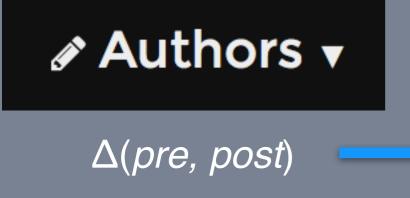

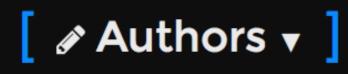

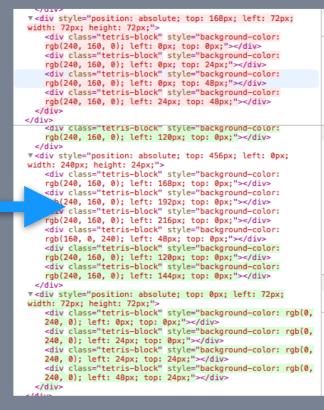

**Output Examples** 

#### **State Differences**

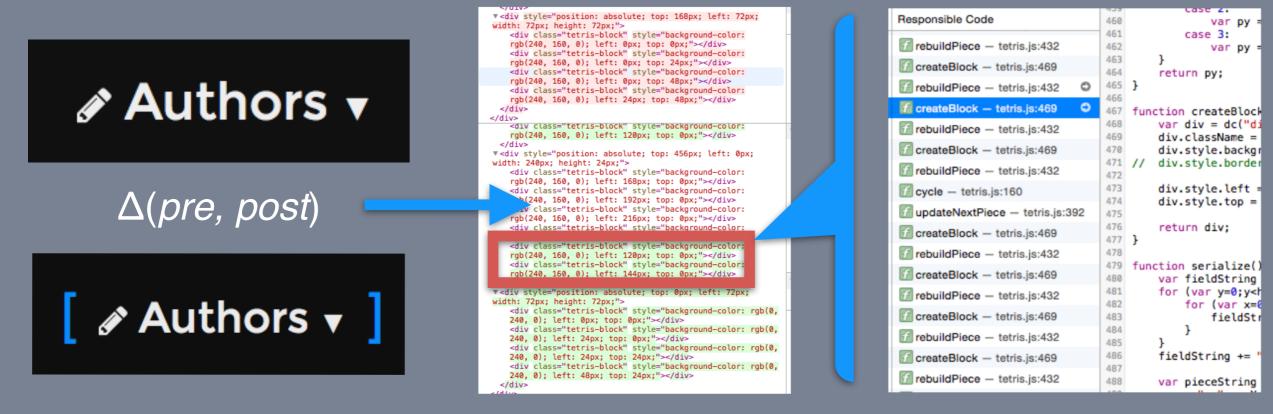

**Output Examples** 

State Differences

#### **JavaScript Mutations**

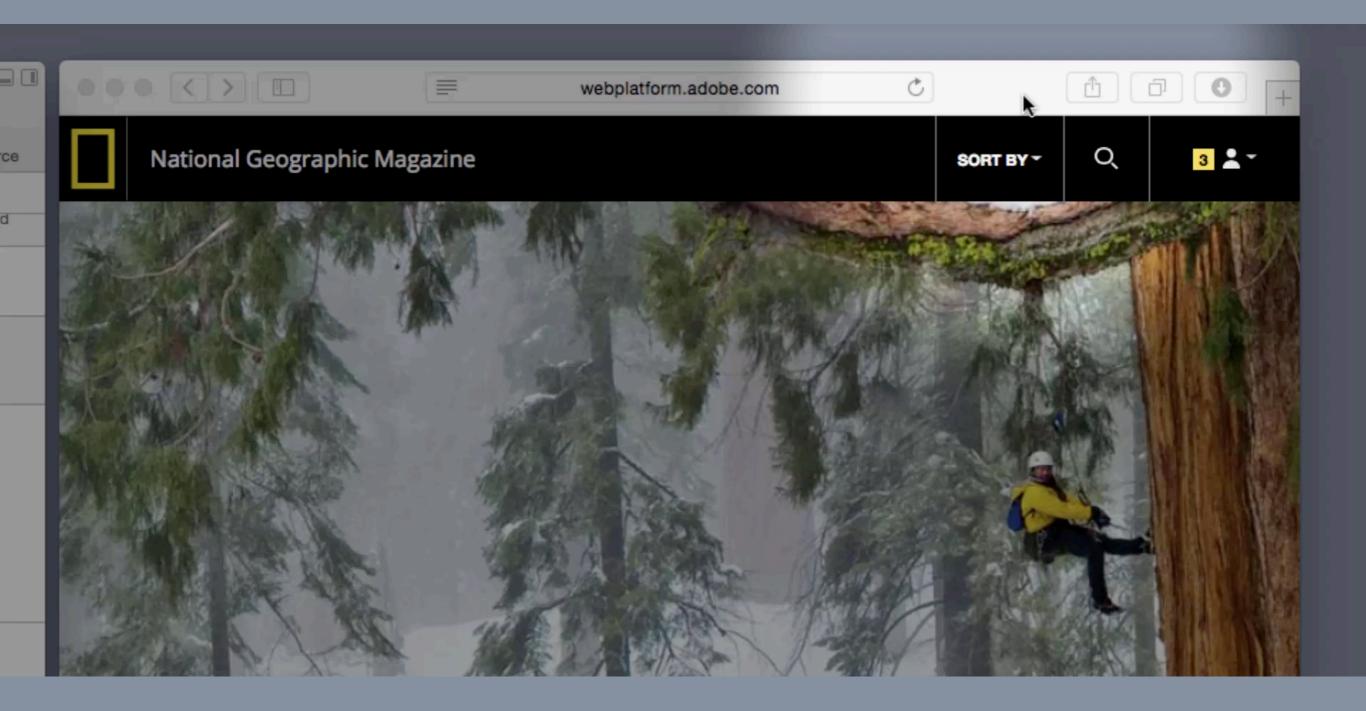

| 0.0.0                                        |         |       |       | Web Inspector - timoti | ny.hatcher.name – tetris |        |               | 80    | ••• • • | timothy.hatcl                                      | her.name Č | ₫ <b>0</b> + |
|----------------------------------------------|---------|-------|-------|------------------------|--------------------------|--------|---------------|-------|---------|----------------------------------------------------|------------|--------------|
|                                              | 0       | ÷.    |       |                        | 🗐 ē 🕕 ō 🔜 🔺              | u 🗘    |               |       |         |                                                    |            |              |
| Resources Timelines Debugger Console Inspect |         |       |       |                        |                          |        |               |       |         |                                                    |            |              |
| < > 0                                        | 500.0ms |       | 1.50s | 2.00s                  | 2.50s                    | 3.00s  | 3.50s         | 4.00s |         |                                                    |            |              |
|                                              |         |       |       |                        |                          |        |               |       |         |                                                    |            |              |
| -                                            |         |       |       |                        |                          |        |               |       |         |                                                    |            |              |
|                                              |         |       |       |                        |                          |        |               |       |         |                                                    |            |              |
|                                              | a an 1  |       |       |                        |                          |        | aran I aran I |       |         |                                                    |            |              |
| -                                            | 2.00s   | 4.00s | 6.00s | 8.00s                  | 10.00s                   | 12.00s | 14.00s 16.00s |       |         | Press Space to start.                              | Level: 1   |              |
|                                              |         |       |       |                        |                          |        |               |       |         |                                                    | Lines: 0   |              |
|                                              |         |       |       |                        |                          |        |               |       |         | Clear multiple lines in<br>one go for more points. |            |              |
| _                                            |         |       |       |                        |                          |        |               |       |         |                                                    | Score: 0   |              |
| -                                            |         |       |       |                        |                          |        |               |       |         |                                                    |            |              |
|                                              |         |       |       |                        |                          |        |               |       |         |                                                    |            |              |
|                                              |         |       |       |                        |                          |        |               |       |         |                                                    |            |              |
|                                              |         |       |       |                        |                          |        |               |       | Ŀ3      |                                                    |            |              |
|                                              |         |       |       |                        |                          |        |               |       | +2      |                                                    |            |              |
| -                                            |         |       |       |                        |                          |        |               |       |         |                                                    |            |              |
|                                              |         |       |       |                        |                          |        |               |       |         |                                                    |            |              |
|                                              |         |       |       |                        |                          |        |               |       |         |                                                    |            |              |
| _                                            |         |       |       |                        |                          |        |               |       |         |                                                    |            |              |
| -                                            |         |       |       |                        |                          |        |               |       |         |                                                    |            |              |
|                                              |         |       |       |                        |                          |        |               |       |         |                                                    |            |              |
|                                              |         |       |       |                        |                          |        |               |       |         |                                                    |            |              |
|                                              |         |       |       |                        |                          |        |               |       |         |                                                    |            |              |
|                                              |         |       |       |                        |                          |        |               |       |         |                                                    |            |              |
|                                              |         |       |       |                        |                          |        |               |       |         |                                                    |            |              |
|                                              |         |       |       |                        |                          |        |               |       |         |                                                    |            |              |
|                                              |         |       |       |                        |                          |        |               |       |         |                                                    |            |              |
|                                              |         |       |       |                        |                          |        |               |       |         |                                                    |            |              |
| >                                            |         |       |       |                        |                          |        |               |       |         |                                                    |            |              |
| 1000                                         |         |       |       |                        |                          |        |               | -     |         |                                                    |            |              |

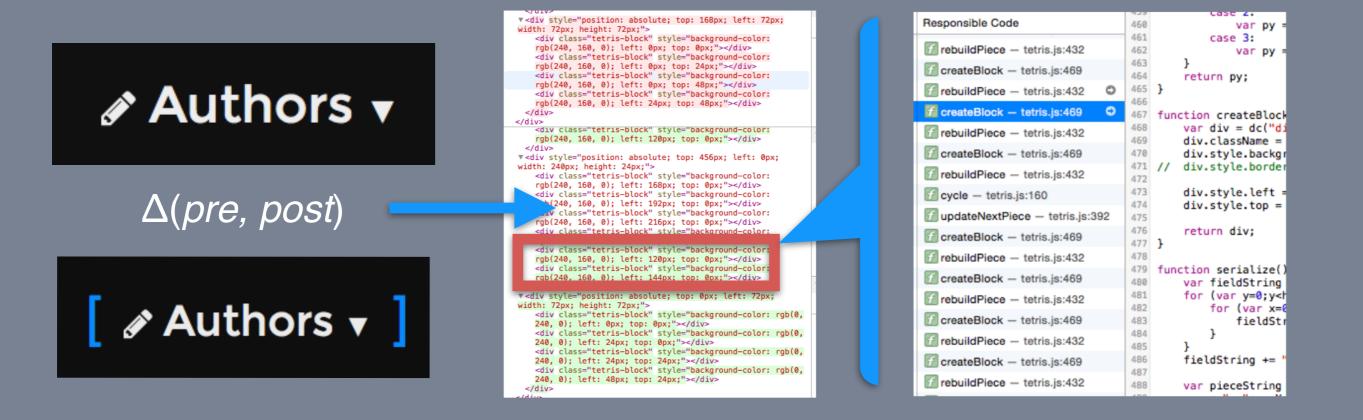

**Output Examples** 

**State Differences** 

#### JavaScript Mutations

## What determines visual appearance?

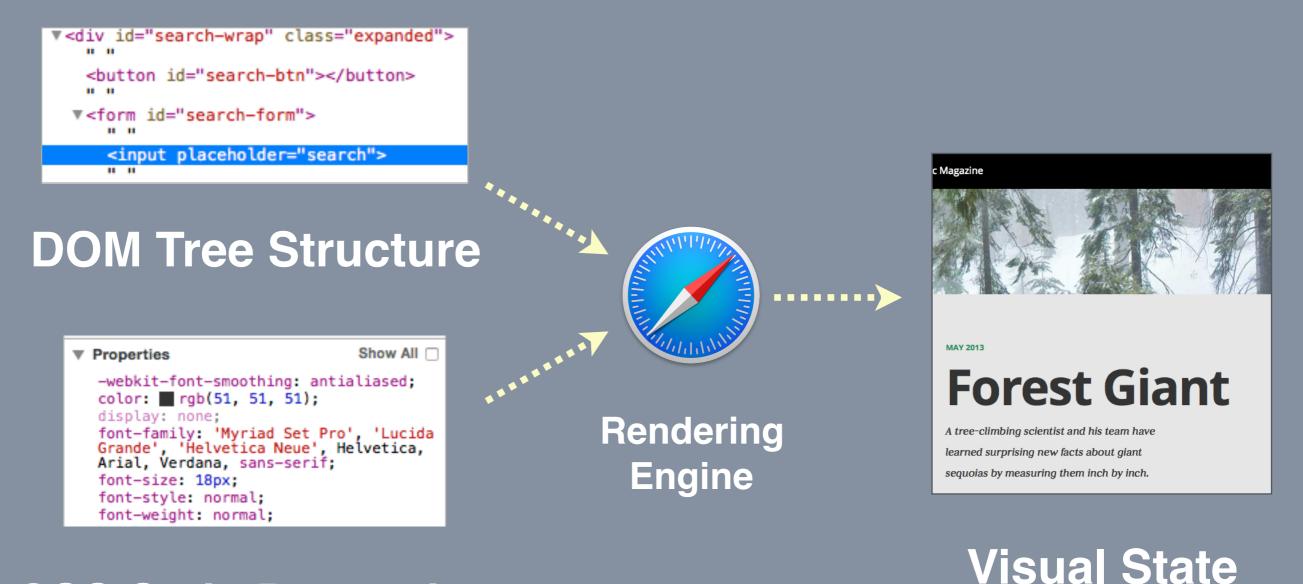

#### **CSS Style Properties**

Color, layout mode, visual styling, text rendering, handling of children

## **Target Element Snapshots**

| <pre>▼<div class="expanded" id="search-wrap"><br/>""</div></pre> |
|------------------------------------------------------------------|
| <button id="search-btn"></button>                                |
| ▼ <form id="search-form"></form>                                 |
| <input placeholder="search"/>                                    |
| <pre><input ptacenotuer="search"/></pre>                         |
|                                                                  |
|                                                                  |
|                                                                  |

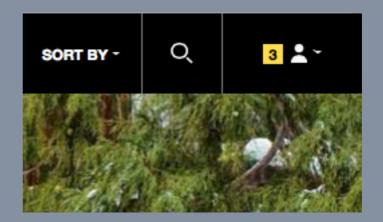

#### **DOM Subtree**

| Properties Show All                                                                                                 |
|----------------------------------------------------------------------------------------------------|
| <pre>-webkit-font-smoothing: antialiased;<br/>color: rgb(51, 51, 51);<br/>display: none;</pre>                      |
| <pre>font-family: 'Myriad Set Pro', 'Lucida Grande', 'Helvetica Neue', Helvetica, Arial, Verdana, sans-serif;</pre> |
| <pre>font-size: 18px; font-style: normal;</pre>                                                                     |
| <pre>font-weight: normal; height: auto;</pre>                                                                       |
| <pre>line-height: 26px; text-rendering: optimizelegibility; width: auto;</pre>                                      |

#### Computed Styles & Related Rules

#### **Element Screenshots**

| Attribute Modified | CreateBlock - tetris.js:469     |
|--------------------|---------------------------------|
| Element Inserted   | rebuildPiece - tetris.js:432    |
| Element Removed    | i rebuildPiece - tetris.js:421  |
| Element Removed    | // rebuildPiece - tetris.js:421 |
| Element Removed    | rebuildPiece - tetris.js:421    |
| Element Removed    | rebuildPiece - tetris.js:421    |
| Attribute Modified | CreateBlock - tetris.js:469     |
| Element Inserted   | 🕜 rebuildPiece - tetris.js:432  |
| Attribute Modified | CreateBlock - tetris.js:469     |
|                    |                                 |

**Mutation Operations** 

## Why does visual appearance change?

#### **DOM Tree Mutations**

#### **Style Property Changes**

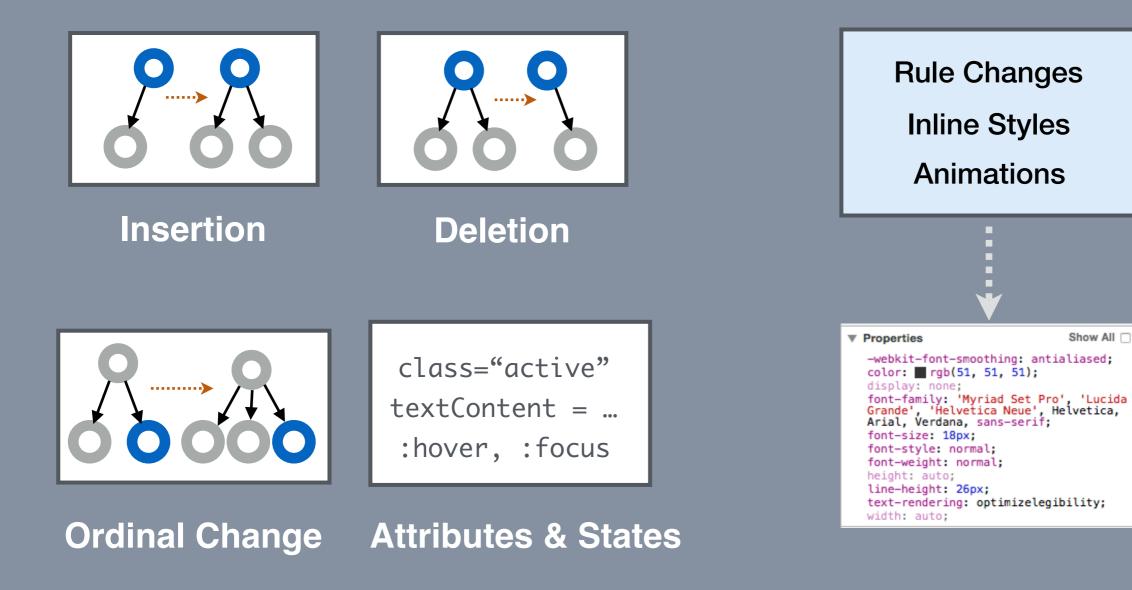

## **Detecting changes in appearance**

#### **Painted Rects**

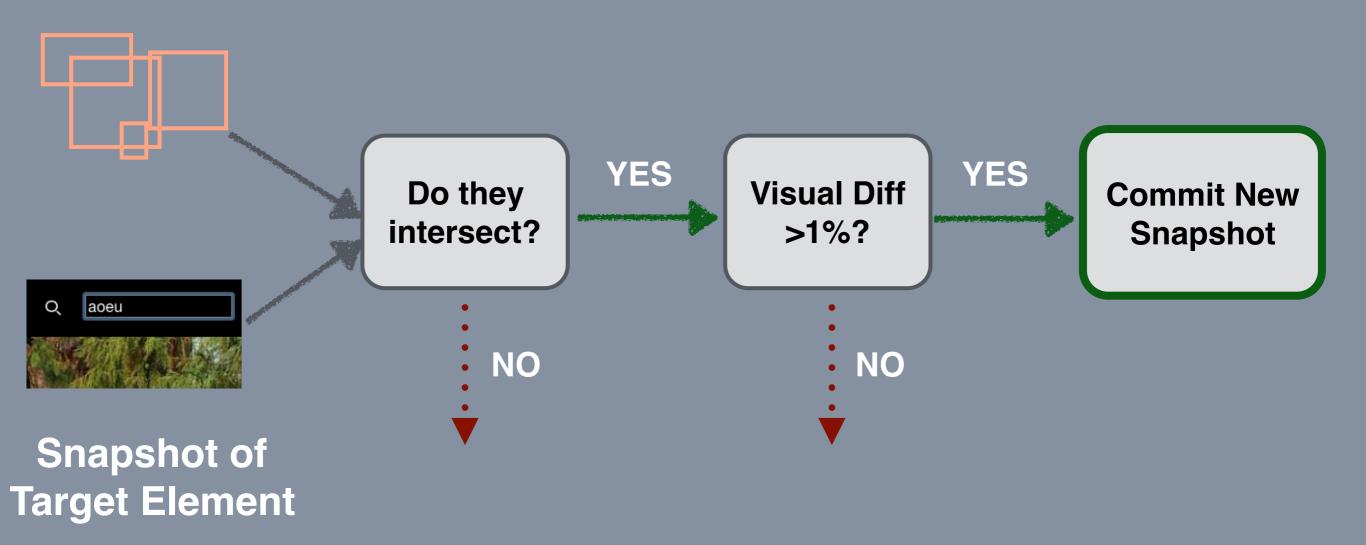

# Comparing State Snapshots

|                     | <pre>v-div style="position: absolute; top: 168px; left: 72px;<br/>width: 72px; height: 72px;"-</pre>                                                                                                    |
|---------------------|----------------------------------------------------------------------------------------------------|
| Authors 🗸           | <pre>rgb(240, 160, 0); Left: Byr; top: Byr;"-</pre> //div<br>div Glass="teris-labck" style="background-color:<br>div class="teris-block" style="background-color:<br>rgb(240, 160, 0); Left: Byr; top: Hyr;"-/div<br>div class="teris-block" style="background-color:<br>rgb(240, 160, 0); Left: Zhyr; top: Apyr:"-/div<br>div class="teris-block" style="background-color:<br>rgb(240, 160, 0); Left: Zhyr; top: Apyr:"-/div<br>div class="teris-block" style="background-color:<br>rgb(240, 160, 0); Left: Zhyr; top: Byr;"-/div<br>div<br>div style="background-color:<br>rdiv style="background-color:<br>rdiv"                                                                                                    |
| $\Delta(pre, post)$ | <pre>vidit: 240px; height: 24px;"&gt; vidit: 240px; height: 24px;"&gt; vidit: 240px; height: 24px;"&gt; vidit: 240px; height: 24px;"&gt; vidit: 240px; height: 24px;"&gt; vidit: 240px; height: 24px;"&gt; vidit: 240px; height: 24px;"&gt; vidit: 240px; height: 24px;"&gt; vidit: 240px; height: 24px;"&gt; vidit: 240px; height: 24px;"&gt; vidit: 240px; height: 24px;"&gt; vidit: 240px; height: 24px;"&gt; vidit: 240px; height: 240px; height: 240px; he</pre>                                            |
| [ 🖋 Authors 🔻 ]     | rgb/240, 160, 0); Left: 1200; too: 00x <sup>+</sup> ->dis-<br>disclass=teris-block style="background-color<br>disclass=teris-block style="background-color;<br>disclass=teris-block style="background-color; rgb(0,<br>disclass=teris-block style="background-color; rgb(0,<br>disclass=teris-block" style="background-color; rgb(0,<br>disclass=teris-block" style="backgro |

### **Per-element change summaries** Structure: Insertion, Deletion, Attributes, ... Styles: Added, Removed, Value Change

### Relies on stable DOM element identity Doesn't work well when view state is split from DOM

# Change-Relevant Operation Slicing

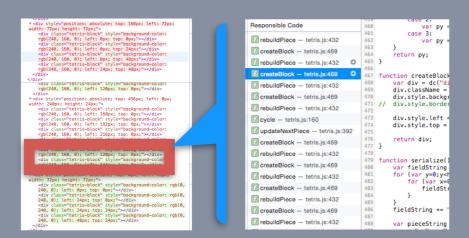

- 1. Instrument and record mutation operations.
- 2. Build a dependency graph for operations between the pre-state and post-state.
- 3. Based on change summary, find an *equivalent mutation operation* to explain the change.
- 4. Return equivalent operation + dependencies

# **Technical Challenges**

Visual containment, stacking

Software vs hardware rendering

Unstable DOM element identities

Megamorphic call sites in library code

Pruning ineffective styles and attributes

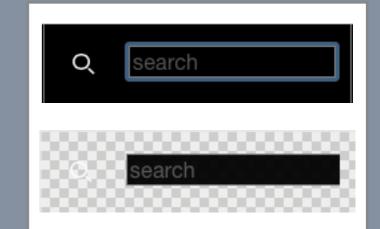

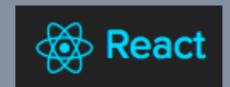

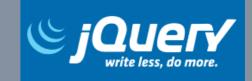

# Summary

Feature Location via Visual States States can be automatically captured when drawing.

Juxtapose Captured Inputs and Outputs State and output snapshots help explain each other.

**Diff Markers Filter Relevant Operations** Slicing algorithms can show responsible operations.

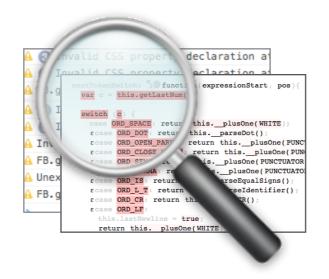

# Explaining Visual Changes in Web Interfaces

Brian Burg, Andrew J Ko, Michael Ernst

University of Washington